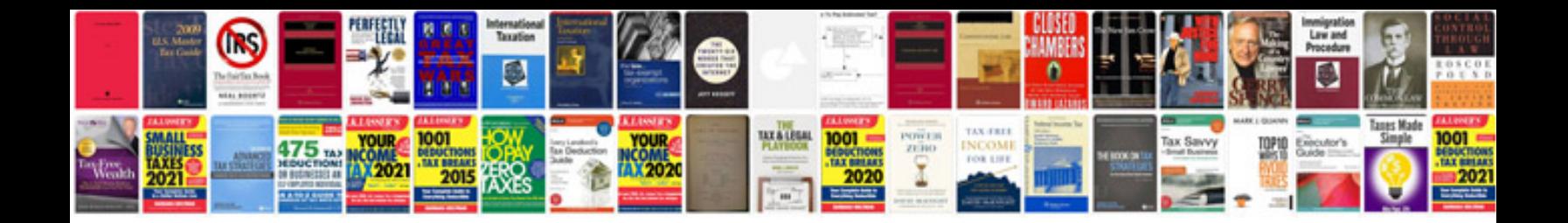

**Adobe form**

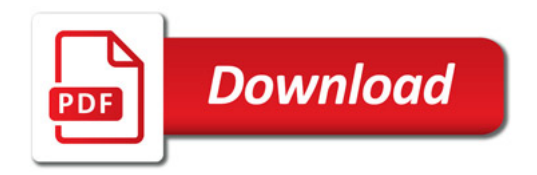

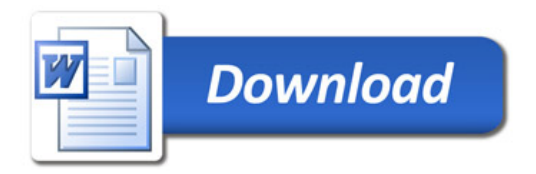